, tushu007.com

<<InDesign CS3 >>

<<InDesign CS3 >>

- 13 ISBN 9787121115615
- 10 ISBN 7121115611

出版时间:2010-10

页数:266

PDF

更多资源请访问:http://www.tushu007.com

## , tushu007.com

## <<InDesign CS3 >>

## InDesignCS3

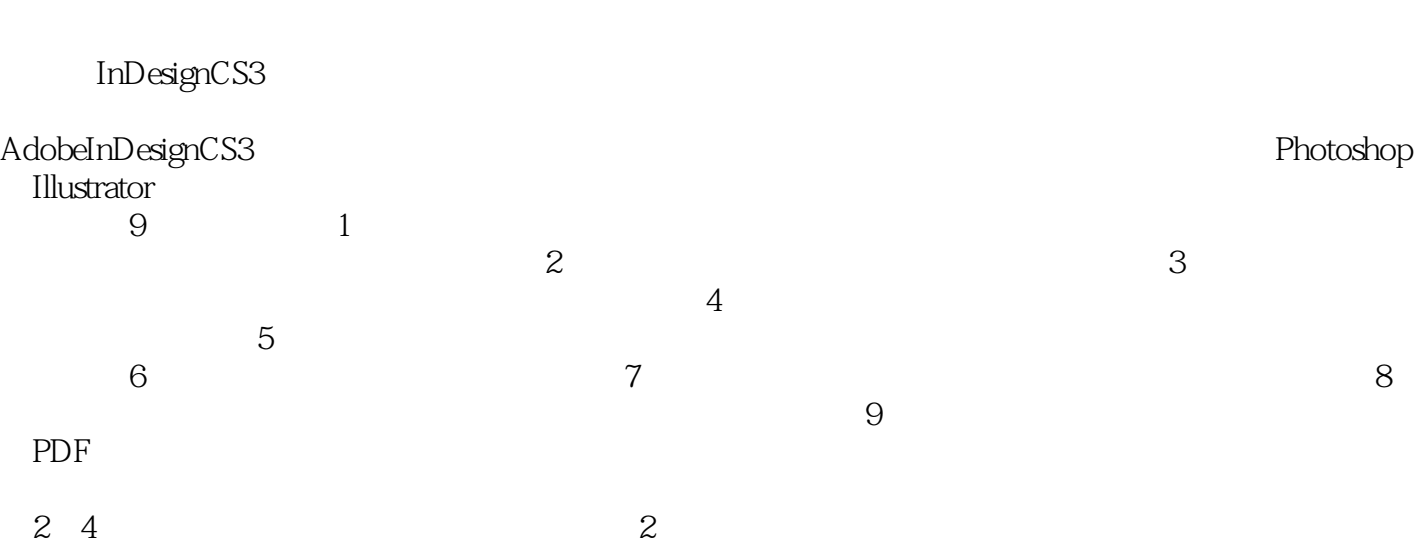

 $In$  Design and  $In$  Design  $In$ 

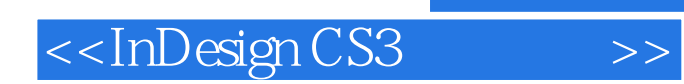

InDesign CS3

InDesign CS3

 $In$  Design and  $In$  Design  $In$  Design  $In$ 

## <<InDesign CS3 >>

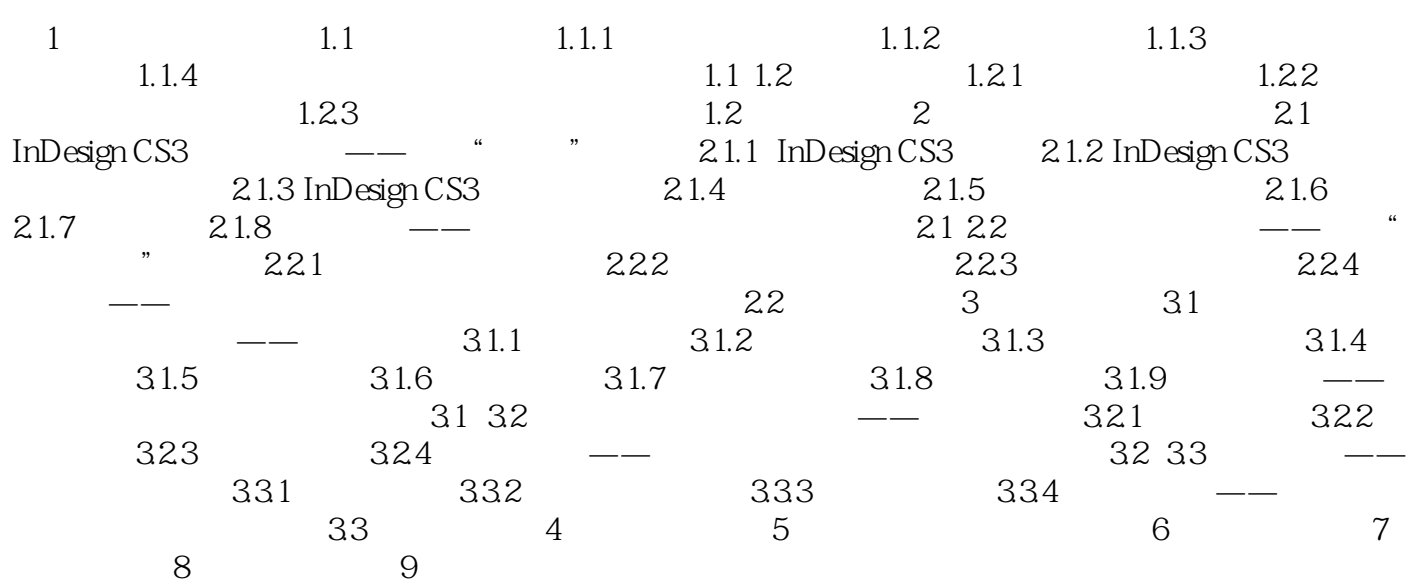

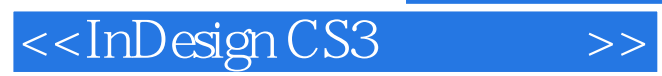

作为实现设计的重要环节——版式的排版,更要推陈出新,与时俱进。

*Page 5*

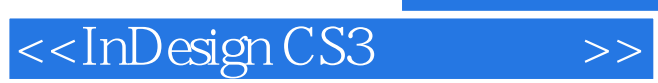

InDesign CS3

, tushu007.com

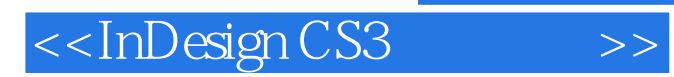

本站所提供下载的PDF图书仅提供预览和简介,请支持正版图书。

更多资源请访问:http://www.tushu007.com